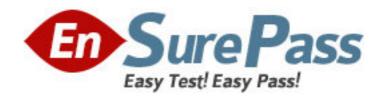

Exam Code: 1z0-262

**Exam Name:** Hyperion Planning 4.1 Administrator

Vendor: Oracle

**Version: DEMO** 

## Part: A

- 1: Which data form tasks can you perform in Smart View? (Choose six.)
- A.Spread data from summary to base periods automatically
- B.Adjust existing data and add supporting details
- C.Launch business rules to perform predefined calculations on data that you enter
- D.Modify data in display-only cells
- E. Type data directly into cells
- F.Adjust data
- G.Annotate cells
- H.Annotate planning units and accounts

Correct Answers: A B C E F G

- 2: When creating Planning applications, what base time period allows you to select Weekly Distribution options?
- A. Yearly
- **B.Quarterly**
- C.Monthly
- D.Weekly

**Correct Answers: C** 

- 3: You can load data directly into the Essbase Analytics database for each plan type using: (Choose all that apply.)
- A.Essbase Analytics data load rules
- B.Essbase Analytics adapter in Application Link
- C.Planning adapter in Application Link

**Correct Answers: A B** 

- 4: How many user variables can you setup for each dimension?
- A.None
- B.1
- C.Unlimited

**Correct Answers: C** 

- 5: You need to run the Shared Services Configuration Utility to create or regenerate the HspJSHome.properties file whenever you: (Choose three.)
- A.Create or delete a Planning application
- B.Delete or make changes to a UDL file
- C.Install or upgrade a Web application server
- D.Backup or restore the Planning relational database
- E.Create a new business rule
- **Correct Answers: A B C**
- 6: What are the six requirements for creating data forms? (Choose six.)

| C.Data form properties                                                                              |
|----------------------------------------------------------------------------------------------------|
| D.Access rights                                                                                     |
| E.Row and column layout                                                                             |
| F.Business rules                                                                                    |
| G.POV definitions                                                                                   |
| H.Display options                                                                                   |
| Correct Answers: C D E F G H                                                                        |
|                                                                                                    |
| 7: Which are Planning user roles? (Choose all that apply.)                                          |
| A.Planner                                                                                           |
| B.Interactive user                                                                                  |
| C.Administrator                                                                                     |
| D.Developer                                                                                         |
| E.View user                                                                                         |
| F.Manager                                                                                           |
| Correct Answers: A B C E                                                                            |
|                                                                                                    |
| 8: For all Hyperion System 9 products, all user provisioning and external authentication is handled |
| through:                                                                                            |
| A.Shared Services                                                                                   |
| B.Planning Web client                                                                               |
| C.Planning Desktop                                                                                  |
| D.Analytic Administration Services Console                                                          |
| Correct Answers: A                                                                                  |
|                                                                                                    |
| 9: After making changes to dimensions and members in Dimension Editor, you must:                    |
| A.Refresh the relational database                                                                   |
| B.Refresh the Essbase Analytics database                                                            |
| C.Re-register the Planning application in Shared Services                                           |
| D.Run the CalcAll Business Rule                                                                     |
| Correct Answers: B                                                                                  |
|                                                                                                    |
| 10: If you setup your application for multiple currencies, you must specify a base currency for     |
| each:                                                                                               |
| A.Entity                                                                                            |
| B.Account                                                                                           |
| C.Period                                                                                            |
| Correct Answers: A                                                                                  |
|                                                                                                    |
| 11: When a currency is tagged as a reporting currency, which dimensions does it become part of?     |
| (Choose two.)                                                                                       |
| A.Account dimension                                                                                 |
|                                                                                                    |

A.Member formulas

B.Task lists

- **B.**Currency dimension
- C.Entity dimension
- D.HSP\_Rates dimension

## Correct Answers: B D

- 12: Which process state signifies that a planning unit is being reviewed by someone in the organization?
- A.Not Started
- **B.First Pass**
- C.Under Review
- D.Signed Off
- E.Not Signed Off
- F.Approved
- **Correct Answers: C**
- 13: You can use runtime prompts to enter variables in a business rule that are resolved when a user launches the rule. Which types of variables can you use in business rules? (Choose three.)
- A.Dimension
- B.Task lists
- C.Menu item
- D.Member or Members
- E.String, integer, real, or percent
- **Correct Answers: A D E**
- 14: What are the four levels of security provided in Planning? (Choose four.)
- A.Users must provide a valid ID and password to log on to the system
- B.Users can launch only those tasks to which they have been given access
- C.Users can open only those data forms and task lists (objects) to which they have been granted access
- D.Users can view and modify data only for dimension members to which they have been granted access
- E.User login information for applications is stored in the Planning relational database
- F.Users and groups must exist in the Essbase Analytics database before they can be granted access to a Planning application

Correct Answers: A B C D

- 15: Which process state signifies that a planning unit has been rejected?
- A.Not Started
- **B.First Pass**
- C.Under Review
- D.Signed Off
- E.Not Signed Off
- F.Approved
- **Correct Answers: E**

16: When you enter plan data in the Planning Web client, Planning automatically distributes values from:

A.Base periods to other base periods

B.Base periods to summary periods

C.Summary periods to base periods

**Correct Answers: C** 

17: When loading files that contain member properties, you must: (Choose two.)

A.Have a separate load file for each dimension

B.Load base members after shared members

C.Load parent members before children

D.Assign values to a member before loading attribute values

**Correct Answers: A C** 

18: An authentication directory is a centralized store of users and passwords, user groups, and perhaps corporate information, such as employee ID or job tile. What authentication directories are supported by Hyperion Planning? (Choose all that apply)

A. Windows NT LAN Manager (NTLM) on NT 4.0 or higher, Windows 2000, 2003

B.Lightweight Directory Access Protocol (LDAP) version 3 or later

C.Microsoft Active Directory (MSAD) server, Windows 2000 SP3 or later

D.IBM Resource Access Control Facility

**Correct Answers: A B C** 

19: Planning stores the application definition in the:

A.Shared Services

**B.Planning Server** 

C.Essbase Analytics Database

D.Planning Relational Database

**Correct Answers: D** 

20: SCENARIO: User A just entered information into a data form and is unable to launch a needed business rule. As the administrator, to solve this issue you must:

A. Assign launch privileges to User A

B.Have User A launch the business rule from Analytic Administration Services

C.Have User A restart all running services

D.(None of the above)

**Correct Answers: A**